# **BAB III**

### **LANDASAN TEORI**

#### **A. Manajemen Proyek**

Manajemen proyek konstruksi adalah merencanakan, mengorganisir, memimpin, dan mengendalikan sumber daya untuk mencapai sasaran jangka pendek yang telah ditentukan (Soeharto, 1999)

Menurut Soeharto (1999), tujuan dari proses manajemen proyek adalah sebagai berikut :

- 1. Agar semua rangkaian kegiatan tersebut tepat waktu, tidak terjadi keterlambatan penyelesaian proyek,
- 2. Biaya sesuai, maksudnya agar tidak ada biaya tambahan lagi di luar dari perencanaan biaya yang telah direncanakan,
- 3. Kualitas sesuai dengan persyaratan,
- 4. Proses kegiatan sesuai persyaratan.

Menurut Siswanto (2007) dalam manajemen proyek penentuan waktu penyelesaian kegiatan ini merupakan salah satu kegiatan awal yang sangat penting dalam proses perencanaan karena penentuan waktu tersebut akan menjadi dasar perencanaan yang lain, yaitu :

- 1. penyusunan jadwal (*scheduling*), anggaran (*budgeting*), kebutuhan sumber daya manusia (*manpower planning*), dan sumber organisasi lain,
- 2. proses pengendalian (*controlling*)

# **B.** *Network Planning*

*Network planning* pada prinsipnya merupakan hubungan ketergantungan antara bagian – bagian pekerjaan yang digambarkan dalam diagram *network*, sehingga diketahui bagian – bagian pekerjaan mana yang harus didahulukan dan pekerjaan mana yang harus menunggu selesainya pekerjaan yang lain (Soeharto, 1997).

Aplikasi atau penerapan *network planning* pada penyelenggaraan proyek memerlukan persyaratan yang harus dipenuhi agar dapat dilaksanakan. Persyaratan tersebut adanya kepastian tentang proyek yang harus dilaksanakan, maka selanjutnya dilakukan tahap aplikasi *network planning* yang terdiri dari tiga kelompok, yaitu: pembuatan desain, pemakaian desain, dan perbaikan desain.

Proses menyusun jaringan kerja dilakukan secara berulang – ulang sebelum sampai pada suatu perencanaan atau jadwal yang dianggap cukup realistis. Metode jaringan kerja memungkinkan aplikasi konsep *management by exception*, karena metode tersebut dengan jelas mengidentifikasikan kegiatan-kegiatan yang bersifat kritis bagi proyek, terutama dalam aspek jadwal dan perencanaan. Umumnya kegiatan kritis tidak boleh lebih dari 20% total kegiatan proyek, dan dengan telah diketahuinya bagian ini maka pengelola dapat memberikan prioritas perhatian (Soeharto, 1997)

### **C. Biaya Total Proyek**

Secara umum biaya proyek konstruksi dibagi menjadi dua kelompok, yaitu biaya langsung dan biaya tidak langsung.

- 1. Biaya langsung (*direct cost*) adalah biaya biaya yang langsung berhubungan dengan pelaksanaan pekerjaan konstruksi di lapangan, yang meliputi :
	- a. bahan / material,
	- b. biaya upah pekerja,
	- c. biaya alat,
	- d. biaya subkontraktor dan lain lain.
- 2. Biaya tidak langsung (*indirect cost*) adalah semua biaya proyek yang tidak secara langsung berhubungan dengan konstruksi di lapangan tetapi biaya ini harus ada dan tidak dapat dilepaskan dari proyek tersebut, yang meliputi:
	- a. gaji staf / pegawai tetap tim manajemen,
- b. biaya konsultan (perencanaan dan pengawas),
- c. fasilitas sementara di lokasi proyek,
- d. peralatan konstruksi,
- e. pajak, pungutan, asuransi, dan perizinan,
- f. *overhead,*
- g. biaya tak terduga,
- h. laba.

Prosentase biaya tidak langsung ditentukan berdasarkan hasil penelitian dari Jayadewa (2016) berupa persamaan sebagai berikut :

 $y = -0.95 - 4.888(\ln(x1 - 0.21) - \ln(x2)) + \varepsilon$  …...............(3.1) dengan :

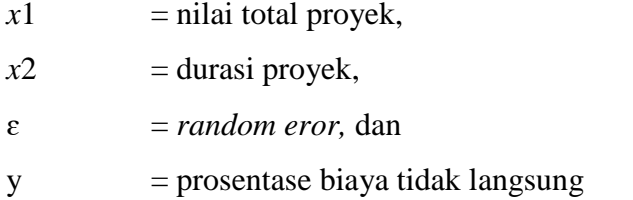

Parameter yang digunakan untuk estimasi menentukan biaya tak langsung berdasarkan persamaan diatas adalah sebagai berikut :

- a. Semakin besar nilai proyek maka rasio biaya tak langsung semakin kecil, dan
- b. Semakin lama durasi waktu pelaksanaan proyek rasio biaya tak langsung yang dikeluarkan semakin besar

Jadi biaya total proyek adalah biaya langsung ditambah biaya tidak langsung. Keduanya berubah sesuai dengan waktu dan kemajuan proyek. Meskipun tidak dapat diperhitungkan dengan rumus tertentu, tetapi pada umumnya makin lama proyek berjalan maka semakin tinggi kumulatif biaya tidak langsung yang diperlukan. Sedangkan biaya optimal didapat dengan mencari total biaya proyek yang terkendali.

#### **D. Hubungan Antara Biaya dan Waktu**

Biaya total proyek sangat bergantung dari waktu pelaksanaan proyek. Hubungan antara biaya dengan waktu dapat dilihat pada Gambar 3.1.

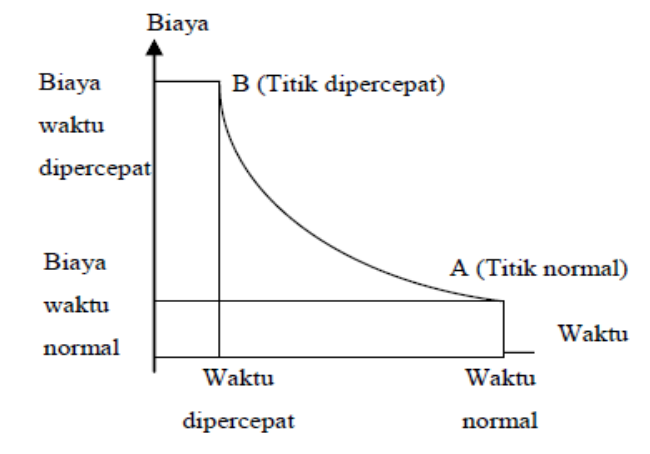

Gambar 3.1 Hubungan waktu – biaya normal dan dipercepat untuk suatu kegiatan (Soeharto, 1997)

Titik A pada gambar menunjukkan kondisi normal, sedangkan titik B menunjukkan kondisi dipercepat. Garis yang menghubungkan antar titik tersebut disebut dengan kurva waktu biaya. Gambar 3.1 memperlihatkan bahwa semakin besar penambahan jumlah jam lembur maka akan semakin cepat waktu penyelesaian proyek, akan tetapi sebagai konsekuensinya maka terjadi biaya tambahan yang harus dikeluarkan akan semakin besar.

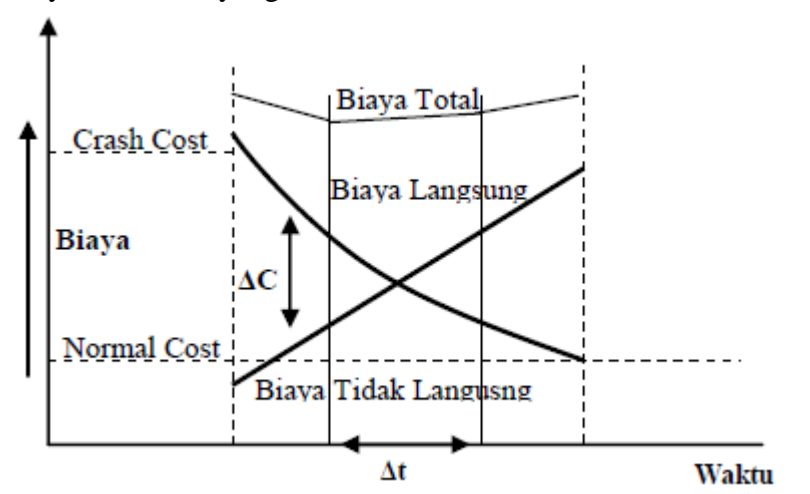

Gambar 3.2 Hubungan antara waktu dengan biaya total, biaya langsung, dan biaya tak langsung (Soeharto, 1997)

Gambar 3.2 menunjukkan hubungan biaya langsung, biaya tak langsung, dan biaya total dalam suatu grafik dan terlihat bahwa biaya optimum didapat dengan mencari total biaya proyek yang terkecil.

### **E. Metode Penyesuaian Waktu dan Biaya (***Duration Cost Trade Off***)**

Di dalam perencanaan suatu proyek di samping variabel waktu dan sumber daya, variabel biaya (*cost*) mempunyai peranan yang sangat penting. Biaya (*cost*) merupakan salah satu aspek penting dalam manajemen, di mana biaya yang timbul harus dikendalikan seminimal mungkin. Pengendalian biaya harus memperhatikan faktor waktu karena terdapat hubungan yang erat antara waktu penyelesaian proyek dengan biaya – biaya yang bersangkutan.

Sering terjadi suatu proyek harus diselesaikan lebih cepat daripada waktu normalnya. Dalam hal ini pemimpin proyek dihadapkan kepada masalah bagaimana mempercepat penyelesaian proyek dengan biaya minimum. Analisis mengenai pertukaran waktu dan biaya disebut dengan *Duration Cost Trade Off* ( Penyesuaian Waktu dan Biaya).

Di dalam analisis *duration cost trade off* ini dengan berubahnya waktu penyelesaian proyek maka berubah pula biaya yang akan dikeluarkan. Ada beberapa macam cara yang dapat digunakan untuk melaksananakan percepatan penyelesaian waktu proyek. Adapun cara – cara tersebut antara lain :

# 1. Penambahan jumlah jam kerja (kerja lembur)

Kerja lembur (*working time*) dapat dilakukan dengan menambah jam kerja perhari tanpa menambah pekerja. Penambahan ini bertujuan untuk memperbesar produksi selama satu hari sehingga penyelesaian suatu aktivitas pekerjaan akan lebih cepat. Yang perlu diperhatikan di dalam penambahan jam kerja adalah lamanya waktu bekerja seseorang dalam satu hari. Jika seseorang terlalu lama bekerja selama satu hari, maka produktivitas orang tersebut akan menurun karena terlalu lelah.

2. Penambahan tenaga kerja

Penambahan tenaga kerja dimaksudkan sebagai penambahan jumlah pekerja dalam satu unit pekerja untuk melaksanakan suatu aktivitas tertentu tanpa menambah jam kerja. Dalam penambahan jumlah pekerja yang perlu diperhatikan adalah ruang kerja yang tersedia apakah terlalu sesak atau cukup lapang, karena penambahan tenaga kerja pada suatu aktivitas tidak boleh mengganggu pemakaian tenaga kerja untuk aktivitas yang lain yang sedang berlangsung pada saat yang sama. Selain itu, harus diimbangi pengawasan karena ruang kerja yang sesak dan pengawasan yang kurang akan menurunkan produktivitas pekerja.

3. Pergantian atau penambahan peralatan

Penambahan peralatan dimaksudkan untuk menambah produktivitas. Namun, perlu diperhatikan adanya penambahan biaya langsung untuk mobilitas dan demobilitas alat tersebut. Durasi proyek dapat dipercepat dengan pergantian peralatan yang mempunyai produktivitas yang lebih tinggi. Juga perlu adanya perhatian luas lahan untuk menyediakan tempat bagi peralatan tersebut dan pengaruhnya terhadap produktivitas tenaga kerja.

4. Pemilihan sumber daya manusia yang berkualitas

Yang dimaksud dengan sumber daya manusia yang berkualitas adalah tenaga kerja yang mempunyai produktivitas yang tinggi dengan hasil yang baik. Dengan mempekerjakan tenaga kerja yang berkualitas, maka aktivitas akan lebih cepat terselesaikan.

5. Penggunaan metode konstruksi yang efektif

Metode konstruksi berkaitan erat dengan sistem kerja dan tingkat penguasaan pelaksanaan terhadap metode tersebut serta ketersediaan sumber daya yang dibutuhkan.

Cara – cara tersebut dapat dilaksanakan secara terpisah maupun kombinasi, misalnya kombinasi penambahan jam kerja sekaligus penambahan jumlah tenaga kerja, biasa disebut giliran (*shift*), dimana unit pekerja untuk pagi sampai sore berbeda dengan unit pekerja untuk sore sampai malam.

### **F. Produktivitas Pekerja dan Alat Berat**

Menurut Peraturan Menteri Pekerjaan Umum No.11-PRT-M-2013 produktivitas dapat diartikan sebagai perbandingan antara output (hasil produksi) terhadap *input* (komponen produksi: tenaga kerja, bahan, peralatan, dan waktu). Jadi dalam analisis produktivitas dapat dinyatakan sebagai *rasio* antara *output* terhadap *input* dan waktu (jam atau hari). Bila input dan waktu kecil maka output semakin besar sehingga produktivitas semakin tinggi. Adapun faktor-faktor yang mempengaruhi analisis produktivitas antara lain waktu siklus, faktor kembang susut atau faktor pengembangan bahan, faktor alat, dan faktor kehilangan.

Di dalam proyek konstruksi, rasio dari produktivitas adalah nilai yang diukur selama proses konstruksi yang dapat dipisahkan menjadi biaya tenaga kerja, biaya material metode, dan alat. Kesuksesan dari suatu proyek konstruksi, salah satunya tergantung pada keefektifitas pengelolaan sumber daya, dan pekerja adalah salah satu sumber daya yang tidak mudah untuk dikelola. Upah yang diberikan sangat tergantung pada kecakapan masing – masing pekerja dikarenakan setiap pekerja memiliki karakter yang berbeda – beda satu sama lainnya.

Berikut persamaan produktivitas dari kapasitas produksi alat berat yang digunakan untuk pekerjaan pembangunan jalan dan jembatan, yaitu :

1. Excavator

Kapasitas produksi, Q =  $\frac{V x F b x F a x 60}{Ts x f v}$ .... .... .... .... .... (3.2)  $Q =$ Kapasitas produksi (m<sup>3</sup>/jam)  $V =$ Kapasitas bucket (m<sup>3</sup>)  $Fb = Faktor bucket$  $Fa = Faktor$  efisiensi alat  $Fv = Faktor konversi$ 

### 2. Dump truck

Kapasitas produksi, Q =  $\frac{V x F a x 60}{D x T s}$  .... .... .... .... .... .... (3.3) Keterangan :

- $Q =$ Kapasitas produksi (m<sup>3</sup>/jam)
- $V =$ Kapasitas bak (m<sup>3</sup>)
- $D =$ Berat isi material (gembur, lepas) (ton/m<sup>3</sup>)
- $Fa = Faktor$  efisiensi alat
- $Ts = Waktu siklus (menit)$
- 3. Bulldozer

Kapasitas produksi,  $Q = \frac{q \times F_b \times F_m \times F_a \times 60}{T_s} \dots \dots \dots \dots \dots (3.4)$ Keterangan :

- $Q =$ Kapasitas produksi (m<sup>2</sup>/jam)
- $q =$ Kapasitas pisau
- Fb = Faktor pisau (*blade*)
- Fm = Faktor kemiringan pisau (*blade*)

 $Fa = Faktor$  efisiensi alat

 $Ts = Waktu siklus (menit)$ 

# 4. Vibratory roller

Kapasitas produksi, Q =  $\frac{(be\ x \ v\ x \ 1000) \ x \ t \ x \ F a}{n}$ .... .... .... (3.5)

Keterangan :

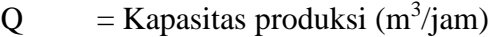

- $be = Lebar$  efektif pemadatan
- $v = Kecepatan rata-rata alat (km/jam)$
- $t =$ Tebal pemadatan
- $Fa = Jumlah$  efisiensi alat

## $n = J$ umlah lintasan (lintasan)

# 5. Motor grader

Kapasitas produksi,  $Q = \frac{L_h x \{n(b-b_0) + b_0\} x F_a x 60}{N x n x T_s}$  ........ (3.6) Keterangan :

- $Q =$ Kapasitas produksi (m<sup>2</sup>/jam)
- $Lh$  = Panjang hamparan (m)
- $b =$ Lebar efektif kerja blade (m)
- bo = Lebar *overlap* (m)
- $Fa = Faktor$  efisiensi alat
- $60 =$  Perkalian 1 jam ke menit
- $N = J$ umlah pengupasan tiap lintasan
- $n = J$ umlah lintasan (lintasan)

 $Ts = Waktu siklus (menit)$ 

# 6. Wheel loader

Kapasitas produksi, 
$$
Q = \frac{V x F b x F a x 60}{Ts}
$$
................. (3.7)

# Keterangan :

- $Q =$ Kapasitas produksi (m<sup>3</sup>/jam)
- $V =$ Kapasitas bucket (m<sup>3</sup>)
- $Fb = Faktor bucket$
- Fa = Faktor efisiensi alat
- $Ts = Waktu siklus (menit)$
- 7. Water tank truck

Kapasitas produksi, Q =  $\frac{V x n x Fa}{Wc}$  .... .... .... .... .... .... (3.8)

Keterangan :

 $Q =$ Kapasitas produksi (m<sup>3</sup>/jam)

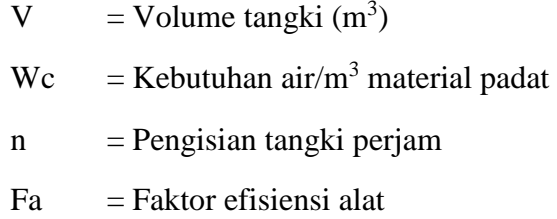

# 8. Asphalt sprayer

Kapasitas produksi,  $Q = P_a x F_a x 60... \dots ... \dots ... \dots (3.9)$ Keterangan :

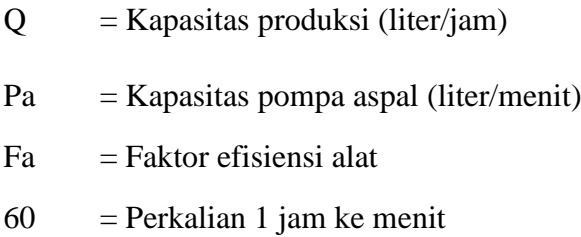

# 9. Air compressor

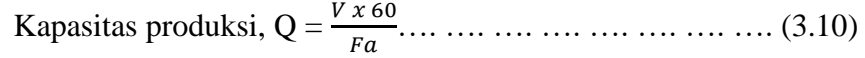

Keterangan :

 $Q =$ Kapasitas produksi (m<sup>2</sup>)

- $V =$ kapasitas konsumsi udara
- Fa = Faktor efisiensi alat
- 10. Asphalt mixing plant

Kapasitas produksi,  $Q = Vb$  x Fa.... .... .... .... .... .... (3.11) Keterangan :

 $Q =$ Kapasitas produksi (ton/jam)

- $Vb = Kapasitas alat (ton/jam)$
- Fa = Faktor efisiensi alat
- 11. Generator set

Kapasitas produksi = kapasitas AMP (ton/jam)

12. Asphalt finisher

Kapasitas produksi,  $Q = V \times Fa$ .... .... .... .... .... .... .... (3.12) Keterangan :

- $Q =$ Kapasitas produksi (m<sup>3</sup>/jam)  $V = Kapasitas alat (ton/jam)$
- 
- $Fa = Faktor$  efisiensi alat
- 13. Tandem roller

Kapasitas produksi, 
$$
Q = \frac{(b \times v \times 1000) \times t \times Fa}{n}
$$
 ...... (3.13)

Keterangan :

- $Q =$ Kapasitas produksi (m<sup>3</sup>/jam)
- $v = Kecepatan rata-rata alat (km/jam)$
- $b =$ Lebar efektif pemadatan (m)
- $t =$ Tebal pemadatan (m)
- $n = J$ umlah lintasan (lintasan)
- $Fa = Jumlah$  efisiensi alat
- 14. Pneumatic tyre roller

Kapasitas produksi, Q =  $\frac{(b \times v \times 1000) \times t \times Fa}{n}$  .... .... .... (3.14)

Keterangan :

- $Q =$ Kapasitas produksi (m<sup>3</sup>/jam)
- $v = Kecepatan rata-rata alat (km/jam)$
- $b =$ Lebar efektif pemadatan (m)
- $t =$ Tebal pemadatan (m)
- n = Jumlah lintasan (lintasan)
- $Fa = Jumlah$  efisiensi alat
- 15. Concrete mixer

Kapasitas produksi, Q = 60 <sup>1000</sup> …. …. …. …. …. …. (3.15) Keterangan :

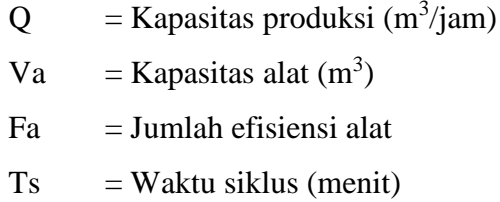

## 16. Concrete vibrator

Kapasitas pemadatan = kapasitas produksi concrete mixer (m $3/$ jam)

# 17. Batching plant

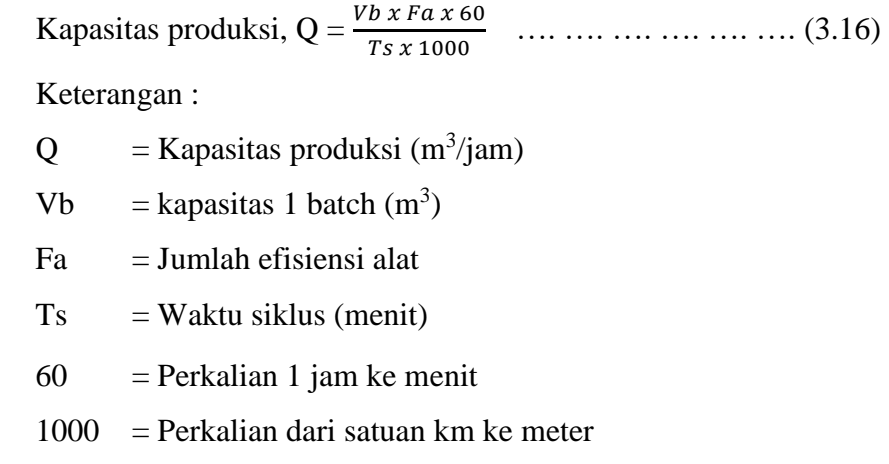

18. Truck mixer

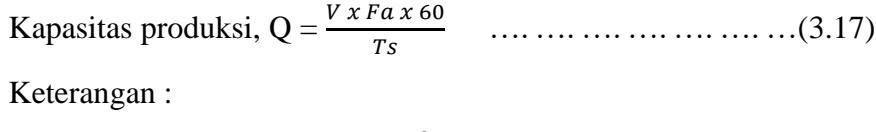

- $Q =$ Kapasitas produksi  $(m<sup>3</sup>)$
- $V =$ kapasitas bak (m<sup>3</sup>)
- $Fa = Jumlah$  efisiensi alat
- $Ts = Waktu$  siklus (menit)

# **G. Pelaksanaan Penambahan Jam Kerja (Lembur)**

Salah satu strategi untuk mempercepat waktu penyelesaian proyek adalah dengan menambah jam lembur para pekerja. Penambahan jam lembur ini sangat sering dilakukan dikarenakan dapat memberdayakan sumber daya yang sudah ada di lapangan dan cukup dengan mengefisienkan tambahan biaya yang akan dikeluarkan oleh kontraktor. Biasanya waktu normal pekerja adalah 7 jam ( dimulai pukul 08.00 dan selesai pikul 16.00 dengan satu jam istirahat ), kemudian jam lembur dilakukan setelah jam normal selesai.

Penambahan jam lembur bisa dilakukan dengan melakukan penambahan 1 jam, 2 jam, dan 3 jam, sesuai dengan waktu penambahan waktu yang diinginkan. Semakin besar penambahan jam kerja lembur dapat menimbulkan penurunan produktivitas.

Dari uraian di atas dapat ditulis sebagai berikut :

1. Produktivitas harian

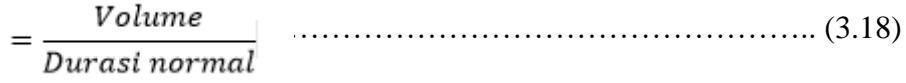

2. Produktivitas tiap jam  $=\frac{Productivitas harian}{Jam kerja perhari}$ 

# 3. Produktivitas harian sesudah *crash*

 $=$  (Jam kerja perhari  $\times$  Produktivitas tiap jam) + (a  $\times$  b  $\times$  Produktivitas tiap jam) …………………………………………… ………….(3.20)

Dengan :

a = lama penambahan jam lembur

b = koefisien penurunan produktivitas akibat penambahan jam lembur.

Nilai koefisien penurunan produktivitas dapat dilihat pada Tabel 3.1

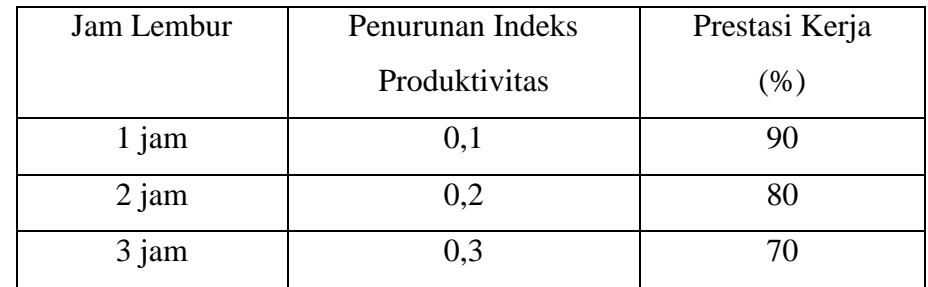

Tabel 3.1 Koefisien Penurunan Produktivitas

Sumber: Soeharto, 1997

4. *Crash duration*

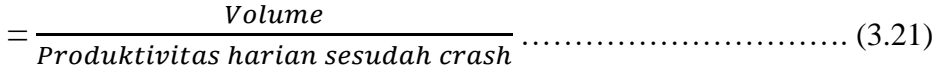

#### **H. Pelaksanaan Penambahan Tenaga Kerja dan Alat Berat**

Dalam penambahan jumlah pekerja yang perlu diperhatikan adalah ruang kerja yang tersedia apakah terlalu sesak atau cukup lapang, karena penambahan tenaga kerja pada suatu aktivitas tidak boleh mengganggu pemakaian tenaga kerja untuk aktivitas yang lain yang sedang berlangsung pada saat yang sama. Selain itu, harus diimbangi pengawasan karena ruang kerja yang sesak dan pengawasan yang kurang akan menurunkan produktivitas pekerja.

Perhitungan untuk penambahan tenaga kerja diirumuskan sebagai berikut :

1. Perhitungan penambahan tenaga kerja

Ptk  $=$  (durasi normal x keb. Tenaga) / durasi percepatan .... (3.22)

2. Perhitungan penambahan alat berat

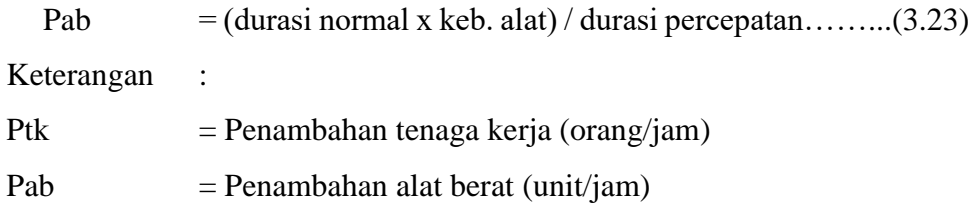

### **I. Biaya Penambahan Alat Berat dan Pekerja (***Crash Cost***)**

Berdasarkan Keputusan Menteri Tenaga Kerja dan Transmigrasi Republik Indonesia Nomor KEP.102/MEN/VI/2004 pasal 3, pasal 7, dan pasal 11 diperhitungkan bahwa upah penambahan kerja bervariasi. Pada penambahan waktu kerja satu jam pertama, pekerja mendapatkan tambahan upah 1,5 kali upah perjam waktu normal dan pada penambahan jam kerja berikutnya maka pekerja akan mendapatkan 2 kali upah perjam waktu normal.

Perhitungan untuk biaya tambahan akibat penambahan tenaga kerja dapat dirumuskan sebagai berikut :

1. Biaya normal tenaga kerja dan alat perhari

= Biaya Normal x keb. *resource* x Jam kerja …. …. …. …. (3.24)

2. Biaya total pekerjaan

 $=$  (Biaya total *resource* x durasi) + ( $\Sigma$  biaya material) …...... (3.25)

3. Biaya lembur tenaga kerja

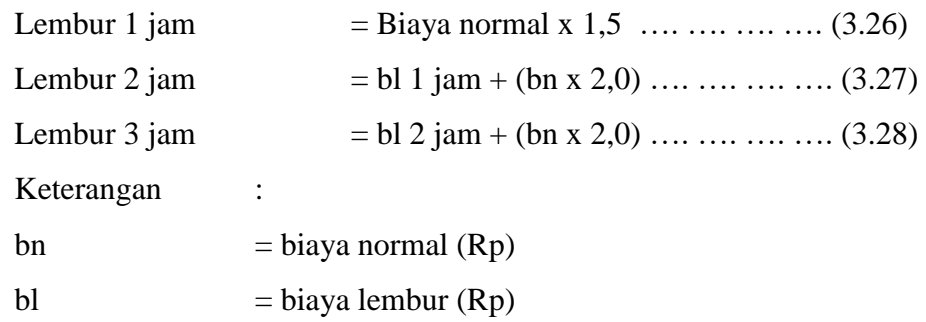

4. Biaya lembur alat berat

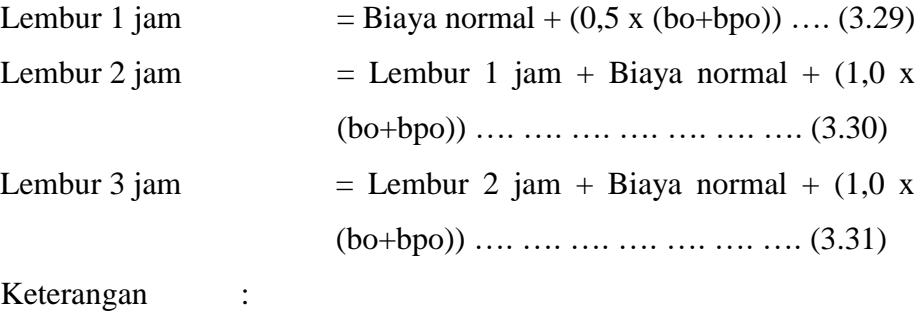

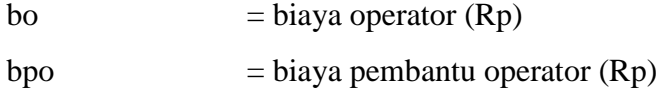

5. *Crash cost* pekerja perhari

 $=$  (Biaya total *resource* x durasi *crashing*) + ( $\Sigma$  biaya material)...(3.32)

6. *Cost slope* 

= *Crash Cost* – Normal *Cost* Durasi Normal – Durasi *Crash*…. (3.33)

### **J. Biaya Denda**

Keterlambatan penyelesaian proyek akan menyebabkan kontraktor terkena sanksi berupa denda yang telah disepakati dalam dokumen kontrak. Besarnya biaya denda umumnya dihitung sebagai berikut :

Total denda = Total waktu akibat ketelambatan  $\times$  denda per hari akibat keterlambatan………………………….……….……. (3.33)

dengan :

Denda per hari akibat keterlambatan sebesar 1 ‰ (per mil) dari nilai kontrak.

### **K. Program** *Microsoft Project*

*Microsoft Project* merupakan progam aplikasi pengolah data administrasi yang digunakan untuk melakukan perencanaan, pengelolaan, pengawasan, dan pelaporan data dari suatu proyek. Kemudahan penggunaan dan keleluasaan lembar kerja serta cakupan unsur – unsur proyek menjadikan *software* ini sangat mendukung proses administrasi sebuah proyek.

*Microsoft Project* merupakan unsur – unsur manajemen proyek yang sempurna dengan memadukan kemudahan pengguna, kemampuan, dan *fleksibel* sehingga penggunanya dapat mengatur proyek lebih efisien dan efektif. Pengelolaan proyek konstruksi membutuhkan waktu yang panjang dan ketelitian yang tinggi. *Microsoft Project* dapat menunjang dan membantu tugas pengelolaan sebuah proyek konstruksi sehingga menghasilkan suatu data yang akurat.

Keunggulan *Microsoft Project* adalah kemampuannya menangani perencanaan suatu kegiatan, pengorganisasian, dan pengendalian waktu serta biaya yang mengubah *input* data menjadi sebuah *output* data sesuai dengan tujuannya. *Input* mencakup unsur – unsur manusia, material, mata uang, mesin / alat, dan kegiatan – kegiatan. Seterusnya diproses menjadi suatu hasil yang maksimal untuk mendapatkan informasi yang diingankan sebagai pertimbangan untuk pengambilan keputusan. Dalam proses diperlukan perencanaan, pengorganisasian, dan pengendalian.

Keuntungan *Microsoft Project* adalah dapat melakukan penjadwalan produksi secara efektif dan efisien, dapat diperoleh secara langsung informasi biaya selama periode, mudah dilakukan modofikasi dan penyusunan jadwal produksi yang tepat akan lebih mudah dihasilkan dalam waktu yang cepat.

Beberapa jenis metode manajemen proyek yang dikenal saat ini, antara lain: CPM (*Critical Chart Method*), PERT (*Program Evaluation Review Technique*), dan *Gantt Chart*. *Microsoft Project* adalah penggabungan dari ketiganya. *Microsoft Project* juga merupakan system perencanaan yang dapat membantu dalam menyusun penjadwalan (*Scheduling*) suatu proyek atau rangkaian pekerjaan. *Microsoft Project* juga membantu melakukan pencatatan dan pemantauan terhadap pengguna sumber daya (*Resource*), baik yang berupa sumber daya manusia maupun yang berupa peralatan.

Tujuan penjadwalan dalam *Microsoft Project* adalah:

- 1. mengeahui durasi kerja proyek,
- 2. membuat durasi optimum,
- 3. mengendalikan jadwal yang dibuat,
- 4. mengalokasikan sumber daya (*resources*) yang digunakan Komponen yang dibutuhkan pada jadwal adalah:
- 1. kegiatan (rincian tugas, tugas utama),
- 2. durasi kegiatan untuk tiap pekerjaan,
- 3. hubungan kerja tiap kegiatan,
- 4. *resources* (tenaga kerja pekerja dan bahan) Yang dikerjakan oleh *Microsoft Project* antara lain:
- 1. mencatat kebutuhan tenaga kerja pada setiap sektor,
- 2. mencatat jam kerja para pegawai, jam lembur,
- 3. menghitung pengeluaran sehubungan dengan ongkos tenaga kerja, memasukkan biaya tetap, menghitung total biaya proyek,
- 4. membantu mengontrol pengguna tenaga kerja pada beberapa pekerjaan untuk menghindari *overallocation* (kelebihan beban pada penggunaan tenaga).

Program *Microsoft Project* memiliki beberapa macam tampilan layar, namun sebagai *default* setiap kali membuka *file* baru, yang akan ditampilkan adalah *Ghantt Chart View*.

Bebarapa istilah yang sering digunakan dalam *Microsoft Project* sebagai beriktu :

1. *Task* 

*Task* adalah salah satu bentuk lembar kerja dalam Microsoft Project yang berisi rincian pekerjaan sebuah proyek.

2. *Duration* 

*Duration* merupakan jangka waktu yang diperlukan untuk menyelesaikan suatu pekerjaan.

3. *Start* 

*Start* merupakan nilai tanggal dimulainya suatu pekerjaan sesuai perencanaan jadwal proyek.

4. *Finish* 

Dalam Microsoft Project tanggal akhir pekerjaan disebut *finish*, yang akan diisi secara otomatis dari perhitungan tanggal mulai (*start*) ditambah lama pekerjaan (*duration*).

5. *Predecessor* 

*Predecessor* merupakan hubungan keterkaitan antara satu pekerjaan dengan pekerjaan lain. Dalam Microsoft Project mengenal 4 macam hubungan antar pekerjaan, yaitu :

a. FS (*Finish to Start*)

Suatu pekerjaan baru boleh dimulai (B) jika pekerjaan yang lain (A) selesai, dapat dilihat pada Gambar 3.3

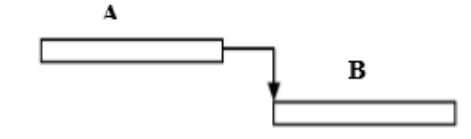

Gambar 3.3 FS (*Finish to Start*).

b. FF (*Finish to Finish*)

Suatu pekerjaan (A) harus selesai bersamaan dengan selesainya pekerjaan lain (B), dapat dilihat pada Gambar 3.4

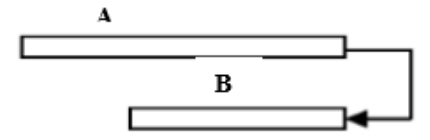

Gambar 3.4 FF (*Start to Start*).

c. SS (*Start to Start*)

Suatu pekerjaan (A) harus dimulai bersamaan dengan pekerjaan lain (B), dapat dilihat pada Gambar 3.5

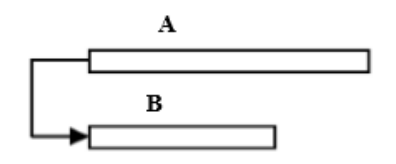

Gambar 3.5 SS (*Start to Start*).

d. SF (*Start to Finish*)

Suatu pekerjaan (B) baru boleh diakhiri jika pekerjaan lain (A) dimulai, dapat dilihat pada Gambar 3.6

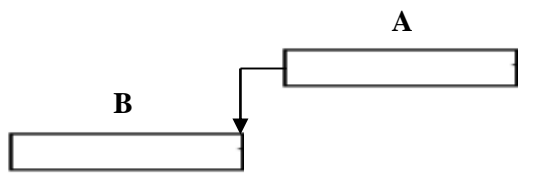

Gambar 3.6 SF (*Start to Finish*).

6. *Resources* 

Sumber daya, baik sumber daya manusia maupun material dalam Microsoft Project disebut dengan resources.

7. *Baseline*

*Baseline* adalah suatu rencana baik jadwal maupun biaya yang telah disetujui dan ditetapkan.

8. *Gantt Chart* 

*Gantt Chart* merupakan salah satu bentuk tampilan dari Microsoft Project yang berupa batang-batang horisontal yang menggambarkan masing-masing pekerjaan beserta durasinya.

9. *Tracking* 

*Tracking* adalah mengisikan data yang terdapat di lapangan pada perencanaan yang telah dibuat.

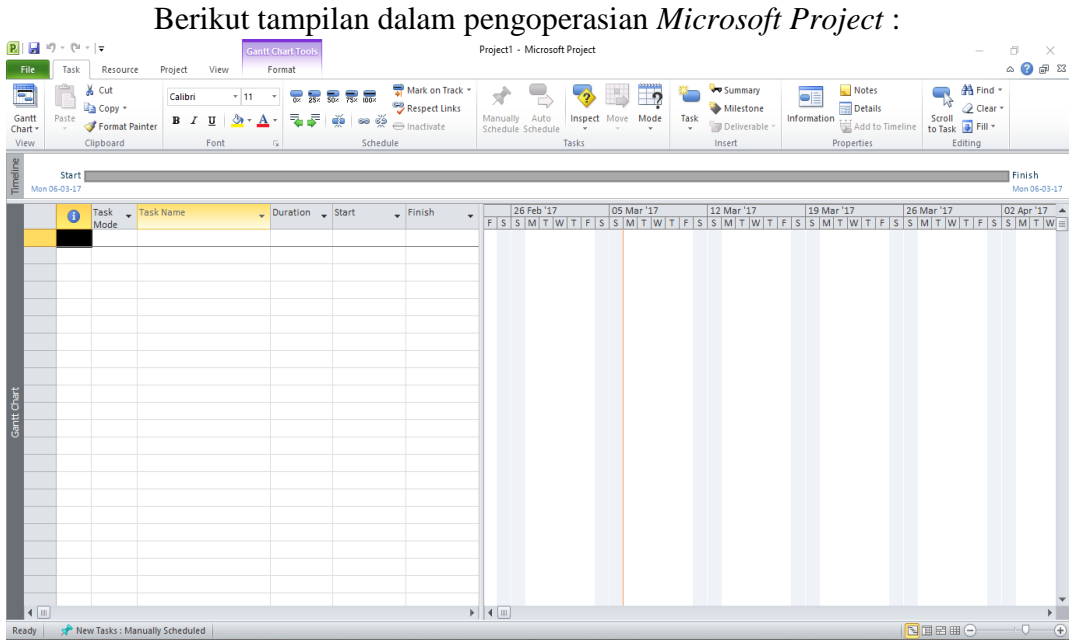

Gambar 3.7 Tampilan layar *Ghantt Chart View*

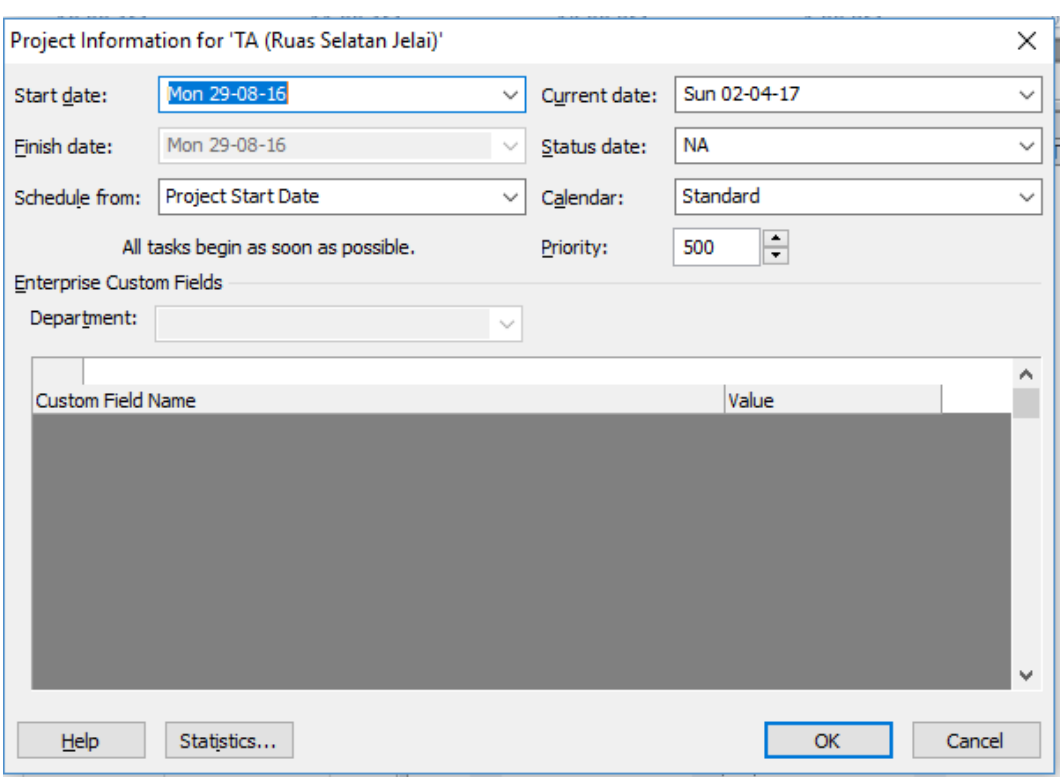

Gambar 3.8 Tampilan proses pemasukkan informasi tanggal proyek

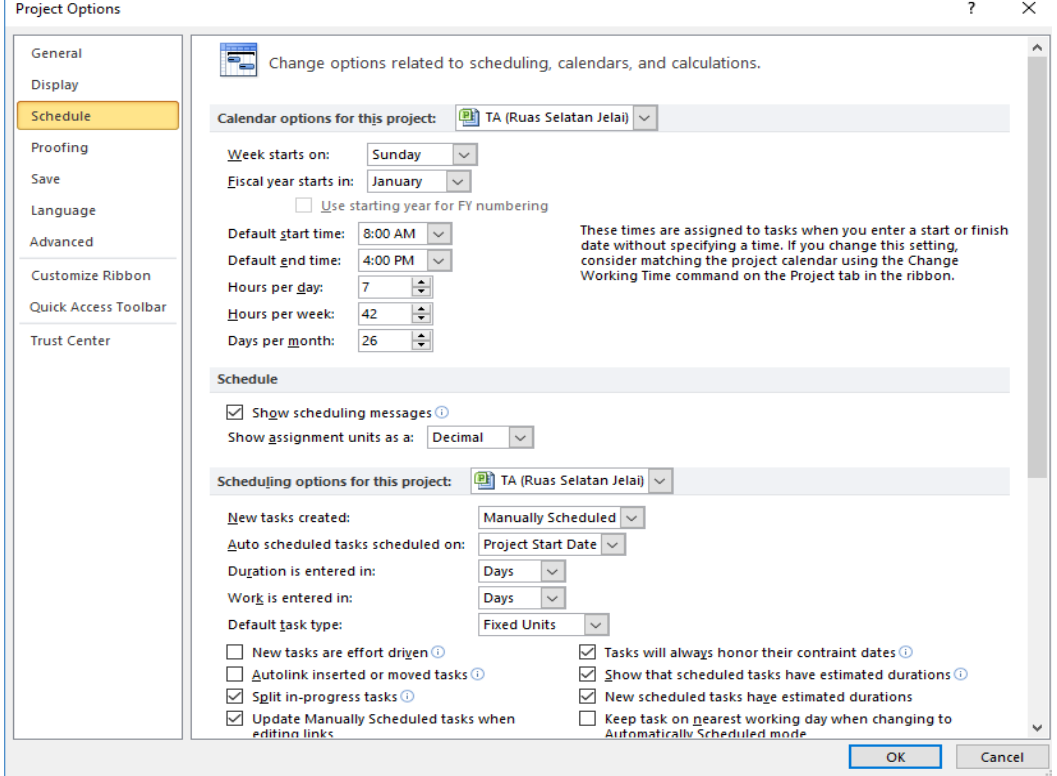

Gambar 3.9 Tampilan proses penyusunan kalender kerja

| Timeline    |                | Mon 29-08-16 | Start                   | September                                                       |                | October |               |   |   |  |                                               | November              |   |                 |                        |    |                                 | Finish<br>Sat 17-12-16      |                                          |                                                           |
|-------------|----------------|--------------|-------------------------|-----------------------------------------------------------------|----------------|---------|---------------|---|---|--|-----------------------------------------------|-----------------------|---|-----------------|------------------------|----|---------------------------------|-----------------------------|------------------------------------------|-----------------------------------------------------------|
|             |                | 0            | Task<br>Mode            | $\overline{\phantom{a}}$ Task Name                              | Duration Start |         |               |   |   |  | 07 Aug '16<br>$\mathsf{F}^{\mathsf{c}}$<br>S. | 28 Aug '16<br>S.<br>M | T | 18 Sep '16<br>W | 09 Oct '16<br>F.<br>S. | -S | 30 Oct '16<br>M<br>$\mathsf{T}$ | 20 Nov '16<br>W<br>T<br>IF. | 11 Dec '16<br>$\mathsf S$<br>$\mathsf S$ | $01$ Jan $'17$ $\rightarrow$<br>$\top$<br>$W \equiv$<br>M |
|             | 1              |              | 쀙                       | PENINGKATAN JALAN POROS SELATAN 96 days<br><b>LUNCI - JELAI</b> |                |         | Mon 29-08-16  | T | W |  |                                               |                       |   |                 |                        |    |                                 |                             |                                          |                                                           |
|             | $\overline{2}$ |              | B                       | $\equiv$ Divisi 1. UMUM                                         | 96 days        |         | Mon 29-08-16  |   |   |  |                                               |                       |   |                 |                        |    |                                 |                             |                                          |                                                           |
|             | $\overline{3}$ | 扁            | В                       | Mobilisasi                                                      | 12 days        |         | Mon 29-08-16  |   |   |  |                                               |                       |   |                 |                        |    |                                 |                             |                                          |                                                           |
|             | 4              |              | B                       | <b>E Divisi 3. PEKERJAAN TANAH</b>                              | 24 days        |         | Mon 17-10-16  |   |   |  |                                               |                       |   |                 |                        |    |                                 |                             |                                          |                                                           |
|             | 5              | E            | 冐                       | <b>Timbunan Pilihan</b>                                         | 18 days        |         | Mon 24-10-1 v |   |   |  |                                               |                       |   |                 |                        |    |                                 |                             |                                          |                                                           |
|             | $6\phantom{1}$ | H            | 룅                       | Geotextile                                                      | 18 days        |         | Mon 24-10-16  |   |   |  |                                               |                       |   |                 |                        |    |                                 |                             |                                          |                                                           |
|             | $\overline{7}$ | H            | 뮝                       | Pembukaan Badan Jalan                                           | 18 days        |         | Mon 17-10-16  |   |   |  |                                               |                       |   |                 |                        |    |                                 |                             |                                          |                                                           |
|             | 8              | E            | В                       | Galian Biasa (kec. Jelai)                                       | 12 days        |         | Mon 17-10-16  |   |   |  |                                               |                       |   |                 |                        |    |                                 |                             |                                          |                                                           |
|             | 9              |              | B                       | <sup>=</sup> Divisi 5. PERKERASAN BERBUTIR                      | 42 days        |         | Mon 19-09-16  |   |   |  |                                               |                       |   |                 |                        |    |                                 |                             |                                          |                                                           |
| Gantt Chart | 10             | H            | 뮝                       | Lapis Pondasi Agregat Kelas A                                   | 18 days        |         | Mon 17-10-16  |   |   |  |                                               |                       |   |                 |                        |    |                                 |                             |                                          |                                                           |
|             | 11             | 扁            | 导                       | Lapis Pondasi Agregat Kelas B                                   | 24 days        |         | Mon 19-09-16  |   |   |  |                                               |                       |   |                 |                        |    |                                 |                             |                                          |                                                           |
|             | 12             |              | B                       | Divisi 6. PERKERASAN ASPAL                                      | 30 days        |         | Mon 07-11-16  |   |   |  |                                               |                       |   |                 |                        |    |                                 |                             |                                          |                                                           |
|             | 13             | 扁            | 뤙                       | Lapis Resap Pengikat - Aspal Cair                               | 30 days        |         | Mon 07-11-16  |   |   |  |                                               |                       |   |                 |                        |    |                                 |                             |                                          |                                                           |
|             | 14             | 匷            | 뮝                       | Lataston Lapis Pondasi (HRS-Base) 24 days                       |                |         | Mon 14-11-16  |   |   |  |                                               |                       |   |                 |                        |    |                                 |                             |                                          |                                                           |
|             | 15             | 扁            | 뮝                       | <b>Aspal Minyak</b>                                             | 24 days        |         | Mon 14-11-16  |   |   |  |                                               |                       |   |                 |                        |    |                                 |                             |                                          |                                                           |
|             | 16             |              | 뮝                       | E PEKERJAAN BOX CULVERT (Triple<br>Box Culvert 3 x 4 x 15 m)    | 48 days        |         | Mon 10-10-16  |   |   |  |                                               |                       |   |                 |                        |    |                                 |                             |                                          |                                                           |
|             | 17             | 圖            | $\overline{\mathbb{B}}$ | Pembongkaran Jembatan Eksiting 6 days                           |                |         | Mon 10-10-16  |   |   |  |                                               |                       |   |                 |                        |    |                                 |                             |                                          |                                                           |
|             | 18             | H            | В                       | Pemasangan Cerucuk Kayu Ulin<br>10/10                           | 12 days        |         | Mon 17-10-16  |   |   |  |                                               |                       |   |                 |                        |    |                                 |                             |                                          |                                                           |
|             | 19             | H            | 뮝                       | Pekerjaan Cor Beton K-250                                       | 24 days        |         | Mon 31-10-16  |   |   |  |                                               |                       |   |                 |                        |    |                                 |                             |                                          |                                                           |

Gambar 3.10 Tampilan *input* data dan kegiatan proyek serta hubungan antar *item*

|                | File                        | Resource<br>Project<br>Task                                                                                         | View                                                              | Format                                  |                                      |                            |                                                                    |                         |              |                                                               |                     |                                                           |                                                                 |                                                   | $\circ$ $\circ$ $\circ$ $\circ$         |
|----------------|-----------------------------|----------------------------------------------------------------------------------------------------|-------------------------------------------------------------------|-----------------------------------------|--------------------------------------|----------------------------|--------------------------------------------------------------------|-------------------------|--------------|---------------------------------------------------------------|---------------------|-----------------------------------------------------------|-----------------------------------------------------------------|---------------------------------------------------|-----------------------------------------|
|                | --<br>Gantt                 | <sup>e</sup> g Network Diagram *<br>El Calendar *<br>Task<br>Chart v Usage v USD Other Views v<br><b>Task Views</b> | H3<br>Team<br>Planner - Ex Other Views -<br><b>Resource Views</b> | Resource Usage<br><b>Resource Sheet</b> | $+1$<br>å,<br>Outline Tables<br>Sort | <b>Y</b> Filter:<br>Data   | Highlight: [No Highlight] *<br>[No Filter]<br>Group by: [No Group] | Timescale:<br>[11] Days | Zoom<br>Zoom | $\mathbb{Z}_{\mathbb{Z}}$<br>Entire Selected<br>Project Tasks | Details             | $\Box$ Timeline<br><b>Split View</b>                      | $\Rightarrow$<br>$\downarrow$<br>New<br>Window <b>Millime</b> * | <b>FB</b> Switch Windows<br>Arrange All<br>Window | II,<br>Macros<br>$\mathbf{v}$<br>Macros |
|                |                             | $\bullet$<br><b>Resource Name</b>                                                                                   |                                                                   |                                         | $\blacksquare$ Initials              | $\blacktriangledown$ Group | $\blacktriangledown$ Max.                                          | v Std. Rate             |              |                                                               |                     | ▼ Ovt. Rate ▼ Cost/Use ▼ Accrue At ▼ Base Calendar ▼ Code | $\overline{\phantom{a}}$                                        | <b>Add New Column</b>                             | $\overline{\phantom{a}}$                |
|                | $\mathbf{1}$                | ◈<br><b>Pekeria</b>                                                                                                 | $\blacktriangledown$ Type<br>• Material<br>Work                   |                                         |                                      |                            | 1                                                                  | Rp15.000/hr             | Rp0/hr       |                                                               | <b>Rp0 Prorated</b> | <b>Standard</b>                                           |                                                                 |                                                   | $\equiv$                                |
|                | $\overline{2}$              | ◈<br><b>Tukang</b>                                                                                                  | Work                                                              |                                         | (L01)<br>(L02)                       |                            | 1                                                                  | Rp16,429/hr             | Rp0/hr       |                                                               | <b>Rp0</b> Prorated | <b>Standard</b>                                           |                                                                 |                                                   |                                         |
|                | $\mathbf{3}$                | ◈<br><b>Mandor</b>                                                                                                  | Work                                                              |                                         | (L03)                                |                            | 1                                                                  | Rp20,000/hr             | Rp0/hr       |                                                               | <b>Rp0 Prorated</b> | <b>Standard</b>                                           |                                                                 |                                                   |                                         |
|                | $\overline{4}$              | Operator                                                                                                    | Work                                                              |                                         | (L04)                                |                            | 1                                                                  | Rp21,429/hr             | Rp0/hr       |                                                               | <b>Rp0 Prorated</b> | Standard                                                  |                                                                 |                                                   |                                         |
|                | $5^{\circ}$                 | Pembantu Operator                                                                                                   | Work                                                              |                                         | (L05)                                |                            | $\mathbf{1}$                                                       | Rp14,286/hr             | Rp0/hr       |                                                               | <b>Rp0 Prorated</b> | Standard                                                  |                                                                 |                                                   |                                         |
|                | $\epsilon$                  | Sopir                                                                                                    | Work                                                              |                                         | (L06)                                |                            | 1                                                                  | Rp16,429/hr             | Rp0/hr       |                                                               | <b>Rp0 Prorated</b> | Standard                                                  |                                                                 |                                                   |                                         |
|                | $\overline{7}$              | Pembantu Sopir                                                                                                    | Work                                                              |                                         | (L07)                                |                            | 1                                                                  | Rp15,000/hr             | Rp0/hr       |                                                               | <b>Rp0 Prorated</b> | Standard                                                  |                                                                 |                                                   |                                         |
|                | $\boldsymbol{s}$            | <b>Mekanik</b>                                                                                                    | Work                                                              |                                         | (L08)                                |                            | $\mathbf{1}$                                                       | Rp16,429/hr             | Rp0/hr       |                                                               | <b>Rp0 Prorated</b> | Standard                                                  |                                                                 |                                                   |                                         |
|                | $\mathcal{G}$               | Pembantu Mekanik                                                                                                    | Work                                                              |                                         | (L09)                                |                            | $\mathbf{1}$                                                       | Rp15,000/hr             | Rp0/hr       |                                                               | <b>Rp0 Prorated</b> | Standard                                                  |                                                                 |                                                   |                                         |
|                | 10                          | <b>Kepala Tukang</b>                                                                                                | Work                                                              |                                         | (L10)                                |                            | $\mathbf{1}$                                                       | Rp18,571/hr             | Rp0/hr       |                                                               | <b>Rp0 Prorated</b> | Standard                                                  |                                                                 |                                                   |                                         |
|                | 11                          | <b>Pasir Pasang</b><br>(Sedang)                                                                                     | Material                                                          | M <sub>3</sub>                          | M <sub>01b</sub>                     |                            |                                                                    | Rp190,575               |              |                                                               | <b>Rp0 Prorated</b> |                                                           |                                                                 |                                                   |                                         |
| Resource Sheet | 12                          | Pasir Beton sungai<br>(Kasar)                                                                                       | Material                                                          | M <sub>3</sub>                          | M01a                                 |                            |                                                                    | Rp190,575               |              |                                                               | <b>Rp0</b> Prorated |                                                           |                                                                 |                                                   |                                         |
|                | 13                          | Pasir Halus (untuk<br>HRS)                                                                                          | <b>Material</b>                                                   | M <sub>3</sub>                          | M <sub>01c</sub>                     |                            |                                                                    | Rp190,575               |              |                                                               | <b>Rp0</b> Prorated |                                                           |                                                                 |                                                   |                                         |
|                | 14                          | Pasir Urug (ada<br><b>Unsur Lempung</b> )                                                                           | Material                                                          | M <sub>3</sub>                          | M01d                                 |                            |                                                                    | Rp190,575               |              |                                                               | <b>Rp0 Prorated</b> |                                                           |                                                                 |                                                   |                                         |
|                | 15                          | <b>Batu Kali</b>                                                                                                    | <b>Material</b>                                                   | M <sub>3</sub>                          | M02                                  |                            |                                                                    | Rp654,005               |              |                                                               | <b>Rp0 Prorated</b> |                                                           |                                                                 |                                                   |                                         |
|                | 16                          | <b>Agregat Kasar</b>                                                                                                | Material                                                          | M <sub>3</sub>                          | <b>M03</b>                           |                            |                                                                    | Rp834,900               |              |                                                               | <b>Rp0</b> Prorated |                                                           |                                                                 |                                                   |                                         |
|                | 17                          | <b>Agregat Halus</b>                                                                                                | Material                                                          | M <sub>3</sub>                          | Mo <sub>4</sub>                      |                            |                                                                    | Rp253,000               |              |                                                               | <b>Rp0 Prorated</b> |                                                           |                                                                 |                                                   |                                         |
|                | 18                          | Filler                                                                                                    | <b>Material</b>                                                   | Kg                                      | <b>M05</b>                           |                            |                                                                    | Rp2,288                 |              |                                                               | <b>Rp0 Prorated</b> |                                                           |                                                                 |                                                   |                                         |
|                | 19                          | <b>Batu Belah</b>                                                                                                   | <b>Material</b>                                                   | M <sub>3</sub>                          | M06                                  |                            |                                                                    | Rp596,700               |              |                                                               | <b>Rp0 Prorated</b> |                                                           |                                                                 |                                                   |                                         |
|                | 20                          | Gravel                                                                                                    | <b>Material</b>                                                   | M <sub>3</sub>                          | M07                                  |                            |                                                                    | Rp543,300               |              |                                                               | <b>Rp0 Prorated</b> |                                                           |                                                                 |                                                   |                                         |
|                | 21                          | <b>Bahan Tanah</b><br>Timbunan                                                                                      | <b>Material</b>                                                   | M <sub>3</sub>                          | <b>M08</b>                           |                            |                                                                    | Rp253,000               |              |                                                               | <b>Rp0 Prorated</b> |                                                           |                                                                 |                                                   | $rac{1}{\sqrt{\frac{1}{16}}}}$          |
|                | $4$ $\overline{m}$<br>Ready | New Tasks : Manually Scheduled                                                                                      |                                                                   |                                         |                                      |                            |                                                                    |                         |              |                                                               |                     |                                                           |                                                                 | 图画田田                                              |                                         |
|                |                             |                                                                                                    |                                                                   |                                         |                                      |                            |                                                                    |                         |              |                                                               |                     |                                                           |                                                                 |                                                   |                                         |

Gambar 3.11 Tampilan *input* daftar harga bahan serta daftar upah pekerja

|             | File.<br>宅<br>Gantt<br>Chart * Usage * | Task<br>Task                    | Resource<br>Pg Network Diagram<br>El Calendar *<br>Other Views<br><b>Task Views</b> | Format<br>Project<br>View<br>Resource Usage<br>B<br><b>Resource Sheet</b><br>Team<br>Planner - Ex Other Views -<br><b>Resource Views</b> | H.<br>Ą,<br>Sort<br>Outline Tables | <b>Filter:</b><br>Data           | Highlight: Critical<br><b>INo Filterl</b><br>Group by: [No Group] | Timescale:<br>[11] Days                   | Zoom<br>Zoom | ⋒<br><b>Entire Selected</b><br>Project Tasks | Timeline<br>Details Task Form | <b>Split View</b> | 青<br>New<br>Window | <b>Ed</b> Switch Windows<br>Arrange All<br>Hide *<br>Window                                          | $\circ$ $\circ$ $\circ$ $\circ$<br>B<br>Macros<br>$\mathbf{v}$<br>Macros |    |
|-------------|----------------------------------------|---------------------------------|-------------------------------------------------------------------------------------|----------------------------------------------------------------------------------------------------|------------------------------------|----------------------------------|-------------------------------------------------------------------|-------------------------------------------|--------------|----------------------------------------------|-------------------------------|-------------------|--------------------|----------------------------------------------------------------------------------------------------|--------------------------------------------------------------------------|----|
|             |                                        | ெ                               | Task<br>Mode                                                                        | Task Name                                                                                                    |                                    | Duration Start                   |                                                                   | _ Finish                                  | Predecessors | Aug '16                                      | 25 Sep '16                    | 23 Oct '16        | 20 Nov '16         | 18 Dec '16<br>Sun   Thu   Mon   Fri   Tue   Sat   Wed   Sun   Thu   Mon   Fri   Tue   Sat   Wed   \$ | 15 Jan '17 A                                                             |    |
|             | $\mathbf{1}$                           |                                 | 5                                                                                   | PENINGKATAN JALAN POROS SELATAN LUNCI - JELAI 112 days                                                                                   |                                    |                                  |                                                                   | Mon 29-08-16 Sun 18-12-16                 |              |                                              |                               |                   |                    |                                                                                                    |                                                                          |    |
|             | $\overline{2}$                         |                                 | 팋                                                                                   | $=$ Divisi 1. UMUM                                                                                                    |                                    | 112 days                         |                                                                   | Mon 29-08-16 Sun 18-12-16                 |              |                                              |                               |                   |                    |                                                                                                    |                                                                          |    |
|             | 3                                      | 靊                               | 팋                                                                                   | Mobilisasi                                                                                                    |                                    | 14 days                          |                                                                   | Mon 29-08-16 Sun 18-12-16                 |              |                                              |                               |                   |                    |                                                                                                    |                                                                          |    |
|             | $\Delta$                               |                                 | 팋                                                                                   | <sup>=</sup> Divisi 3, PEKERJAAN TANAH                                                                                                   |                                    | 28 days                          |                                                                   | Mon 17-10-16 Sun 13-11-16                 |              |                                              |                               |                   |                    |                                                                                                    |                                                                          |    |
| Gantt Chart | $\overline{\mathbf{5}}$                | <b>B</b> i                      | इ                                                                                   | <b>Timbunan Pilihan</b>                                                                                                    |                                    | 21 days                          |                                                                   | Mon 24-10-16 Sun 13-11-16 3FS-87 days     |              |                                              |                               |                   |                    |                                                                                                    |                                                                          |    |
|             | 6                                      | <b>III</b>                      | 텽                                                                                   | Geotextile                                                                                                    |                                    | 21 days                          |                                                                   | Mon 24-10-16 Sun 13-11-16 7FS-14 days, 5F |              |                                              |                               |                   |                    |                                                                                                    |                                                                          |    |
|             | $\overline{7}$                         | H.                              | 뮝                                                                                   | Pembukaan Badan Jalan                                                                                                    |                                    | 21 days                          |                                                                   | Mon 17-10-16 Sun 06-11-16 26,3FS-80 days  |              |                                              |                               |                   |                    |                                                                                                    |                                                                          |    |
|             | 8                                      | 画                               | 팋                                                                                   | Galian Biasa (kec. Jelai)                                                                                                    |                                    | 14 days                          |                                                                   | Mon 17-10-16 Sun 30-10-16 17FS-1 day, 26, |              |                                              |                               |                   |                    |                                                                                                    |                                                                          |    |
|             | $\mathbf{g}$                           |                                 | 冐                                                                                   | <sup>=</sup> Divisi 5. PERKERASAN BERBUTIR                                                                                               |                                    | 49 days                          |                                                                   | Mon 19-09-16 Sun 06-11-16                 |              |                                              |                               |                   |                    |                                                                                                    |                                                                          |    |
|             | 10                                     | H.                              | 팅                                                                                   | Lapis Pondasi Agregat Kelas A                                                                                                    |                                    | 21 days                          |                                                                   | Mon 17-10-16 Sun 06-11-16 8SS.7FS-21 day  |              |                                              |                               |                   |                    |                                                                                                    |                                                                          |    |
|             | 11                                     | œ,                              | В                                                                                   | Lapis Pondasi Agregat Kelas B                                                                                                    |                                    | 28 days                          |                                                                   | Mon 19-09-16 Sun 16-10-16 3FS-122 days    |              |                                              |                               |                   |                    |                                                                                                    |                                                                          |    |
|             | $4$   $\text{m}$                       |                                 |                                                                                     |                                                                                                    |                                    |                                  |                                                                   |                                           |              | $\blacktriangleright$   4                    | III.                          |                   |                    |                                                                                                    |                                                                          |    |
|             | Name:                                  |                                 | <b>Timbunan Pilihan</b>                                                             | Duration: 21 days                                                                                                    | ÷<br>Effort driven                 | Manually Scheduled               | Previous                                                          | Next                                      |              |                                              |                               |                   |                    |                                                                                                    |                                                                          |    |
|             | Start:                                 |                                 | Mon 24-10-16                                                                        | Sun 13-11-16<br>Finish:<br>$\checkmark$                                                                                                  | $\lor$                             | <b>Fixed Units</b><br>Task type: | $\checkmark$                                                      | 0%<br>% Complete:                         | ÷            |                                              |                               |                   |                    |                                                                                                    |                                                                          |    |
|             | ID.                                    |                                 | Resource Name                                                                       | <b>Units</b>                                                                                                    | Cost                               | <b>Baseline Cost</b>             | Act. Cost                                                         | Rem. Cost                                 | $\wedge$     |                                              |                               |                   |                    |                                                                                                    |                                                                          |    |
|             | $\mathbf{1}$<br>3                      | Pekerja<br>Mandor               |                                                                                     | 1.92<br>0.48                                                                                                    | Rp4,233,600<br>Rp1,411,200         | Rp0<br>Rp0                       | Rp0<br>Ro0                                                        | Rp4,233,600<br>Rp1,411,200                |              |                                              |                               |                   |                    |                                                                                                    |                                                                          |    |
|             | 22                                     | Bahan Pilhan                    |                                                                                     |                                                                                                    | 11,503.15 N Rp2,910,297,128        | Rp0                              | Rp0                                                               | Rp2,910,297,128                           |              |                                              |                               |                   |                    |                                                                                                    |                                                                          |    |
| Form        | 89                                     |                                 | Motor Grader > 100 HP                                                               | 0.48                                                                                                    | Rp65,852,590                       | Rp0                              | Rp0                                                               | Rp65,852,590                              |              |                                              |                               |                   |                    |                                                                                                    |                                                                          |    |
| Task        | 93<br>96                               |                                 | Vibratory Roller 5-8 Ton<br>Alat Penviraman 1                                       | 0.4<br>8,275.65 se                                                                                                    | Rp29,729,044<br>Rp28,964,776       | Rp0<br>Rp0                       | Rp0                                                               | Rp29,729,044<br>Rp28,964,776              |              |                                              |                               |                   |                    |                                                                                                    |                                                                          |    |
|             | 76                                     | Alat Bantu 1                    |                                                                                     | 8.275.65 se                                                                                                    | Rp4.137.825                        | Ro <sub>0</sub>                  | Rp0<br>Ro0                                                        | Rp4,137,825                               |              |                                              |                               |                   |                    |                                                                                                    |                                                                          |    |
|             |                                        |                                 |                                                                                     |                                                                                                    |                                    |                                  |                                                                   |                                           |              |                                              |                               |                   |                    |                                                                                                    |                                                                          |    |
|             |                                        |                                 |                                                                                     |                                                                                                    |                                    |                                  |                                                                   |                                           |              |                                              |                               |                   |                    |                                                                                                    |                                                                          |    |
|             |                                        |                                 |                                                                                     |                                                                                                    |                                    |                                  |                                                                   |                                           |              |                                              |                               |                   |                    |                                                                                                    |                                                                          |    |
|             |                                        |                                 |                                                                                     |                                                                                                    |                                    |                                  |                                                                   |                                           | $\checkmark$ |                                              |                               |                   |                    |                                                                                                    |                                                                          |    |
|             |                                        | <b>Highlight Filter Applied</b> |                                                                                     | New Tasks: Manually Scheduled                                                                                                    |                                    |                                  |                                                                   |                                           |              |                                              |                               |                   |                    | 国国田田田                                                                                                | n.                                                                       | G) |
|             |                                        |                                 |                                                                                     |                                                                                                    |                                    |                                  |                                                                   |                                           |              |                                              |                               |                   |                    |                                                                                                    |                                                                          |    |

Gambar 3.12 Tampilan *input resource* dari setiap *item* pekerjaan pada kegiatan.

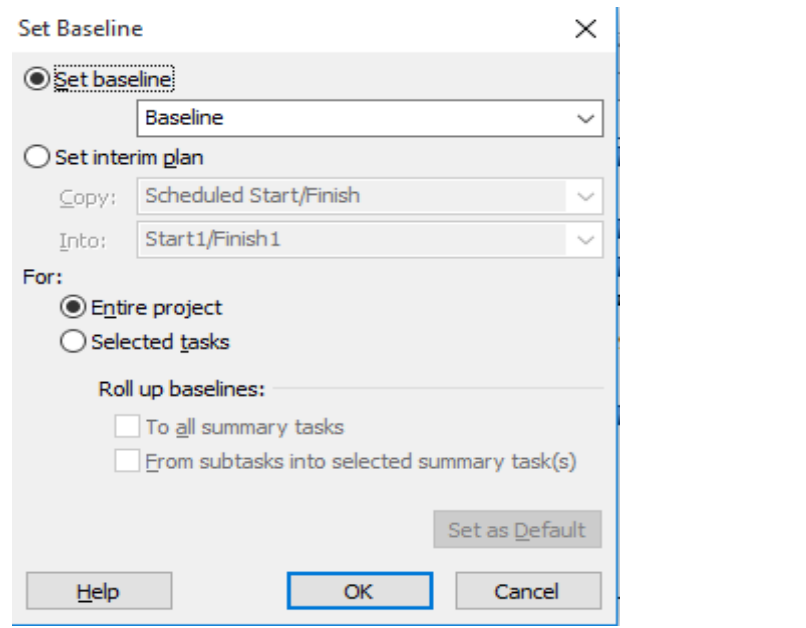

Gambar 3.13 Tampilan menyimpan rencana jadwal dan biaya sebagai *baseline*

|             | File                  | Task         | Resource                                                                              |                                         | Project      | View                    |                           | Format                                                                   |      |                                                        |                      |                    |                                                      |                           |                             |                             |                                           |                           |                                         |                               |                 |                   |  |                                                             |                                         |        | 4 2 5 3                       |                                |  |
|-------------|-----------------------|--------------|---------------------------------------------------------------------------------------|-----------------------------------------|--------------|-------------------------|---------------------------|--------------------------------------------------------------------------|------|--------------------------------------------------------|----------------------|--------------------|------------------------------------------------------|---------------------------|-----------------------------|-----------------------------|-------------------------------------------|---------------------------|-----------------------------------------|-------------------------------|-----------------|-------------------|--|-------------------------------------------------------------|-----------------------------------------|--------|-------------------------------|--------------------------------|--|
|             | 司<br>Gantt            | Task         | P <sub>19</sub> Network Diagram -<br>El Calendar *<br>Chart v Usage v & Other Views v |                                         |              | I.<br>Team              |                           | Resource Usage<br><b>BR</b> Resource Sheet<br>Planner - Es Other Views - |      | $+$<br>Ą,<br>Sort Outline Tables                       |                      | <b>▼</b> Filter:   | <b>Z</b> Highlight: Critical<br>Group by: [No Group] | <b>INo Filteri</b>        |                             | * Timescale:<br>$[11]$ Days | Zoom                                      | d'                        | <b>Entire Selected</b><br>Project Tasks |                               | $\Box$ Timeline | Details Task Form |  | f.<br>New<br>Window                                         | Switch Windows<br>Arrange All<br>Hide * |        |                               | II,<br><b>Macros</b><br>$\tau$ |  |
|             |                       |              | <b>Task Views</b>                                                                     |                                         |              |                         | <b>Resource Views</b>     |                                                                          |      |                                                        |                      | Data               |                                                      |                           |                             | Zoom                        |                                           |                           |                                         | Split View                    |                 |                   |  |                                                             |                                         | Window |                               |                                |  |
|             |                       | $\Omega$     | Task<br>Mode                                                                          | <b>Task Name</b>                        |              |                         |                           |                                                                          |      |                                                        |                      | Duration Start     |                                                      |                           | $\sqrt{\frac{1}{2}}$ Finish |                             | Predecessors                              |                           | Aug '16                                 | 25 Sep '16<br>Sun Thu Mon Fri |                 | 23 Oct '16        |  | 20 Nov '16<br>Tue   Sat   Wed   Sun   Thu   Mon   Fri   Tue | 18 Dec '16                              |        | 15 Jan '17 A<br>Sat   Wed   S |                                |  |
|             | $\mathbf{1}$          |              | 믢                                                                                     |                                         |              |                         |                           |                                                                          |      | PENINGKATAN JALAN POROS SELATAN LUNCI - JELAI 112 days |                      |                    |                                                      |                           |                             | Mon 29-08-16 Sun 18-12-16   |                                           |                           |                                         |                               |                 |                   |  |                                                             |                                         |        |                               |                                |  |
|             | $\overline{2}$        |              | 鳳                                                                                     | $E$ Divisi 1. UMUM                      |              |                         |                           |                                                                          |      |                                                        | 112 days             |                    |                                                      | Mon 29-08-16 Sun 18-12-16 |                             |                             |                                           |                           |                                         |                               |                 |                   |  |                                                             |                                         |        |                               |                                |  |
|             | $\mathbf{3}$          | m            | 5                                                                                     |                                         |              | Mobilisasi              |                           |                                                                          |      |                                                        |                      | 14 days            |                                                      |                           |                             | Mon 29-08-16 Sun 18-12-16   |                                           |                           |                                         |                               |                 |                   |  |                                                             |                                         |        |                               |                                |  |
|             | $\overline{a}$        |              | 局                                                                                     | <sup>El</sup> Divisi 3. PEKERJAAN TANAH |              |                         |                           |                                                                          |      |                                                        | 28 days              |                    |                                                      | Mon 17-10-16 Sun 13-11-16 |                             |                             |                                           |                           |                                         |                               |                 |                   |  |                                                             |                                         |        |                               |                                |  |
| Gantt Chart | 5                     | <b>H</b>     | 晑                                                                                     |                                         |              | <b>Timbunan Pilihan</b> |                           |                                                                          |      |                                                        |                      | 21 days            |                                                      |                           |                             |                             | Mon 24-10-16 Sun 13-11-16 3FS-87 days     |                           |                                         |                               |                 |                   |  |                                                             |                                         |        |                               |                                |  |
|             | $6\overline{6}$       | E            | 厚                                                                                     |                                         |              | Geotextile              |                           |                                                                          |      |                                                        |                      | 21 days            |                                                      |                           |                             |                             | Mon 24-10-16 Sun 13-11-16 7FS-14 days, 5F |                           |                                         |                               |                 |                   |  |                                                             |                                         |        |                               |                                |  |
|             | $\overline{7}$        | 囲            | Ę                                                                                     |                                         |              |                         | Pembukaan Badan Jalan     |                                                                          |      |                                                        |                      | 21 days            |                                                      |                           |                             |                             | Mon 17-10-16 Sun 06-11-16 26.3FS-80 days  |                           |                                         |                               |                 |                   |  |                                                             |                                         |        |                               |                                |  |
|             | 8                     | l⊞i          | 写                                                                                     |                                         |              |                         | Galian Biasa (kec. Jelai) |                                                                          |      |                                                        |                      | 14 days            |                                                      |                           |                             |                             | Mon 17-10-16 Sun 30-10-16 17FS-1 day, 26, |                           |                                         |                               |                 |                   |  |                                                             |                                         |        |                               |                                |  |
|             | $\overline{9}$        |              | 局                                                                                     |                                         |              |                         |                           | Divisi 5, PERKERASAN BERBUTIR                                            |      |                                                        |                      | 49 days            |                                                      |                           | Mon 19-09-16 Sun 06-11-16   |                             |                                           |                           |                                         |                               |                 |                   |  |                                                             |                                         |        |                               |                                |  |
|             | 10                    | l⊞it         | B                                                                                     |                                         |              |                         |                           | Lapis Pondasi Agregat Kelas A                                            |      |                                                        |                      | 21 days            |                                                      |                           |                             |                             | Mon 17-10-16 Sun 06-11-16 8SS, 7FS-21 day |                           |                                         |                               |                 |                   |  |                                                             |                                         |        |                               |                                |  |
|             | 11                    | mi           | ß                                                                                     |                                         |              |                         |                           | Lapis Pondasi Agregat Kelas B                                            |      |                                                        |                      | 28 days            | Mon 19-09-16 Sun 16-10-16 3FS-122 days               |                           |                             |                             |                                           |                           |                                         |                               |                 |                   |  |                                                             |                                         |        |                               |                                |  |
|             | $\left  4 \right $ II |              |                                                                                       |                                         |              |                         |                           |                                                                          |      |                                                        |                      |                    |                                                      |                           |                             |                             |                                           | $\blacktriangleright$   4 |                                         | III.                          |                 |                   |  |                                                             |                                         |        |                               |                                |  |
|             | Name:                 |              | <b>Timbunan Pilhan</b>                                                                |                                         |              |                         | Duration:                 | 21 days                                                                  |      | $\div$ Effort driven                                   |                      | Manualy Scheduled  |                                                      | <b>OK</b>                 |                             | Cancel                      |                                           |                           |                                         |                               |                 |                   |  |                                                             |                                         |        |                               |                                |  |
|             | Start:                |              | Mon 24-10-16                                                                          |                                         | $\checkmark$ | Finish:                 |                           | Sun 13-11-16                                                             |      | $\ddot{\phantom{0}}$                                   | Task type:           | <b>Fixed Units</b> |                                                      |                           | % Complete:                 | 0%                          | ÷                                         |                           |                                         |                               |                 |                   |  |                                                             |                                         |        |                               |                                |  |
|             | <b>TD</b>             |              | Resource Name                                                                         |                                         |              |                         |                           | Units                                                                    | Cost |                                                        | <b>Baseline Cost</b> |                    | Act. Cost                                            |                           | Rem. Cost                   |                             | $\wedge$                                  |                           |                                         |                               |                 |                   |  |                                                             |                                         |        |                               |                                |  |
|             | 1                     | Pekeria      |                                                                                       |                                         |              |                         | 1.92                      |                                                                          |      | Rp4,233,600                                            |                      | 4894               |                                                      | Rp0                       |                             | Rp4.233,600                 |                                           |                           |                                         |                               |                 |                   |  |                                                             |                                         |        |                               |                                |  |
|             | 3                     | Mandor       |                                                                                       |                                         |              |                         | 0.48                      |                                                                          |      | Rp1,411,200                                            |                      | 53434435           |                                                      | Rp0                       |                             | Rp1,411,200                 |                                           |                           |                                         |                               |                 |                   |  |                                                             |                                         |        |                               |                                |  |
|             | 22<br>89              | Bahan Pilhan | Motor Grader > 100 HP                                                                 |                                         |              |                         | 0.48                      | 11,503.15 N Rp2,910,297,128                                              |      | Rp65,852,590                                           |                      | 4254647<br>Rp0     |                                                      | Rp0                       | Rp2,910,297,128             | Rp65,852,590                |                                           |                           |                                         |                               |                 |                   |  |                                                             |                                         |        |                               |                                |  |
| Task Form   | 93                    |              | Vibratory Roller 5-8 Ton                                                              |                                         |              |                         | 0.4                       |                                                                          |      | Rp29,729,044                                           |                      | Rp0                |                                                      | Rp0<br>Rp0                |                             | Rp29,729,044                |                                           |                           |                                         |                               |                 |                   |  |                                                             |                                         |        |                               |                                |  |
|             | 96                    |              | Alat Penviraman 1                                                                     |                                         |              |                         |                           | 8.275.65 se                                                              |      | Rp28,964,776                                           |                      | Rp0                |                                                      | Rp0                       |                             | Rp28,964,776                |                                           |                           |                                         |                               |                 |                   |  |                                                             |                                         |        |                               |                                |  |
|             | 76                    | Alat Bantu 1 |                                                                                       |                                         |              |                         |                           | 8,275.65 se                                                              |      | Rp4, 137, 825                                          |                      | Rp0                |                                                      | Rp0                       |                             | Rp4, 137, 825               |                                           |                           |                                         |                               |                 |                   |  |                                                             |                                         |        |                               |                                |  |
|             |                       |              |                                                                                       |                                         |              |                         |                           |                                                                          |      |                                                        |                      |                    |                                                      |                           |                             |                             |                                           |                           |                                         |                               |                 |                   |  |                                                             |                                         |        |                               |                                |  |
|             |                       |              |                                                                                       |                                         |              |                         |                           |                                                                          |      |                                                        |                      |                    |                                                      |                           |                             |                             |                                           |                           |                                         |                               |                 |                   |  |                                                             |                                         |        |                               |                                |  |
|             |                       |              |                                                                                       |                                         |              |                         |                           |                                                                          |      |                                                        |                      |                    |                                                      |                           |                             |                             |                                           |                           |                                         |                               |                 |                   |  |                                                             |                                         |        |                               |                                |  |
|             |                       |              |                                                                                       |                                         |              |                         |                           |                                                                          |      |                                                        |                      |                    |                                                      |                           |                             |                             | $\checkmark$                              |                           |                                         |                               |                 |                   |  |                                                             |                                         |        |                               |                                |  |
|             | Ready                 |              | New Tasks: Manually Scheduled                                                         |                                         |              |                         |                           |                                                                          |      |                                                        |                      |                    |                                                      |                           |                             |                             |                                           |                           |                                         |                               |                 |                   |  |                                                             | 国国田田                                    |        |                               |                                |  |

Gambar 3.14 Tampilan *input crashing*